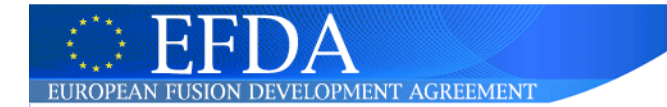

# **Status of the ETS**

- The version in the repository is the definitive version
	- Any changes/additions should be made to this version
	- Will be switching from "solps-mdsplus.aug.ipp.mpg.de" to ITMgforge
	- Anybody needing access should use gforge to join the ETS project or contact me (David.Coster@ipp.mpg.de)
- Features
	- Uses CPOs
		- Not yet in Kepler
	- Uses "itm\_types" and "itm\_constants"
		- Runs and produces the same answer on
			- Gateway (PGI, g95, gfortran)
			- JET (PGI)
			- Garching (Lahey Fujitsu, Intel (32&64), NAG)
		- Useful for finding bugs and non-standard Fortran

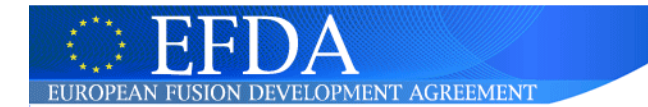

# **Need to have**

- A standard "Makefile" structure
- A standard repository layout
- A standard layout of the code and sources
- A standard for documentation
	- doxygen?
- A standard module providing Fortran 95 types
	- Equivalent for C & C++ also?
- A standard module providing Fortran 95 physics constants
	- Equivalent for C & C++ also?

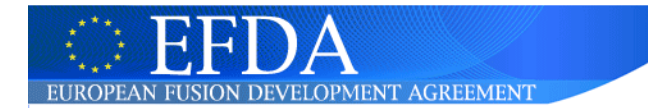

# **Proposals**

- The following are proposals based on
	- ETS
	- AMNS prototype implementation
- These are here to provoke discussion
	- Not to try and dictate a particular implementation

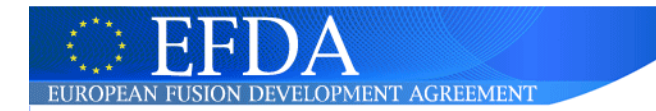

# **Makefile proposal**

- Should provide
	- Support multiple systems with different configurations
	- Compile option
	- Run a test case option
	- "clean" (remove old binaries)
	- "depend" (update dependencies)
	- "DOC" (produce automatic documentation)
	- "tags" (produce emacs tags)
	- "version" (identifying version)
	- "status" (identifying system information)

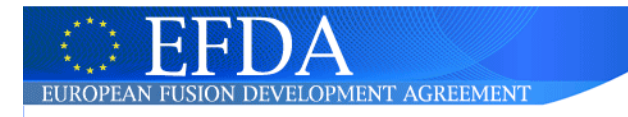

## **ETS Makefile**

SYS=linux.Fujitsu -include obj/SYS OBJECTCODE=obj/\${SYS} DOXYGEN=bin/linux/doxygen include config/\${SYS} include obj/compile VPATH=src/solvers src/ets src/types src/analytics src/test VPATH+=src/schemas

#### $EXCLUDELIST = solver test.o$

ANALYTICS\_O = \${filter-out \${EXCLUDELIST},\${patsubst %.f90,\${OBJECTCODE}/%.o,\${shell echo src/analytics/\*.f90 | sed 's:src/[^/]\*/::g'}}} ETS\_O = \${filter-out \${EXCLUDELIST},\${patsubst %.f90,\${OBJECTCODE}/%.o,\${shell echo src/ets/\*.f90 | sed 's:src/[^/]\*/::g'}}} SOLVER O = \${filter-out \${EXCLUDELIST},\${patsubst %.f90,\${OBJECTCODE}/%.o,\${shell echo src/solvers/\*.f90 | sed 's:src/[^/]\*/::g'}}} TEST\_O = \${filter-out \${EXCLUDELIST},\${patsubst %.f90,\${OBJECTCODE}/%.o,\${shell echo src/test/\*.f90 | sed 's:src/[^/]\*/::g'}}} TYPES\_O = \${filter-out \${EXCLUDELIST},\${patsubst %.f90,\${OBJECTCODE}/%.o,\${shell  $\overline{e}$ cho src/types/\*.f90 | sed 's:src/[^/]\*/::g'}}} SCHEMAS O = \${filter-out \${EXCLUDELIST}, \${patsubst %.f90,\${OBJECTCODE}/%.o,\${shell echo src/schemas/\*.f90 | sed 's:src/[^/]\*/::g'}}} ADD  $O = ${ETS}$  O}  $${S}$ SOLVER O}  $${ANALYTICS}$  O}  $${TYPES}$  O}  $${TEST}$  O}

### \${SCHEMAS O}

ifeq (\${GOT\_PERFLIB}, 'yes')

perflib = -L\${OBJECTCODE} -lperf PERF  $O =$ 

#### else

VPATH+=src/perf

PERF\_O = \${filter-out \${EXCLUDELIST},\${patsubst %.f90,\${OBJECTCODE}/%.o,\${shell  $\overline{e}$ cho src/perf/\*.f90 | sed 's:src/[^/]\*/::g'}}} ADD  $O += ${}$ {PERF  $O$ }

endif

run: \${OBJECTCODE}/solver\_test @mkdir -p data/OUTPUT @time \${OBJECTCODE}/solver\_test @echo Comparing the current output with an earlier version in data.GW @diff -rwq -x .svn data.GW/ data/

@echo No problems should have been reported

### \${OBJECTCODE}/test: \${OBJECTCODE}/test.o \${NEUTRALS\_O} \${SOLVER\_O}

\${OBJECTCODE}/solver\_test: \${OBJECTCODE}/solver\_test.o \${ADD\_O}

 $$$  {FC}  $$$  {FCOPTS} -o  $$$   $\omega$   $$^{\wedge}$   $$$  {perflib}

\${FC} \${FCOPTS} -o \$@ \$^ \${perflib}

#### echo:

@echo \${ETS\_O} @echo \${NEUTRALS\_O} @echo \${SOLVER\_O}

#### clean:

-rm \${OBJECTCODE}/\*.o \${OBJECTCODE}/\*.\${MOD} \${OBJECTCODE}/solver\_test

#### docclean:

rm -rf doc/html doc/latex doc/man doc/rtf doc/xml

#### depend:

obj/sfmakedepend -p '\$\${OBJECTCODE}/' \${INCLUDE} -f \${OBJECTCODE}/dependencies src/\*/\*.[fF] src/\*/\*.[fF]90

#### tags:

rm TAGS ; etags src/\*/\*.[fF]90

#### \${OBJECTCODE}/dependencies: mkdir -p \${OBJECTCODE} touch \${OBJECTCODE}/dependencies \${MAKE} depend

#### DOC:

\${DOXYGEN} doc/Doxyfile cd doc/latex/ && \${MAKE}

#### version: @echo

@echo Version of the project = \"`svnversion . repos/ETS/trunk/ETS`\" @echo SVN version of the Makefile = \"'\$\$Id: Makefile 30 2008-08-27 04:32:33Z dpc \$\$'\" @echo

#### status:

@echo `date +%Y-%m-%d` \${SYS} `svnversion . repos/ETS/trunk/ETS` `hostname` `uname -r -p`

include \${OBJECTCODE}/dependencies

#### **Collaborative Issue: Standards**

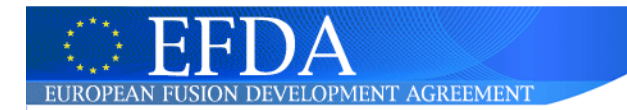

### **Proposed repository layout**

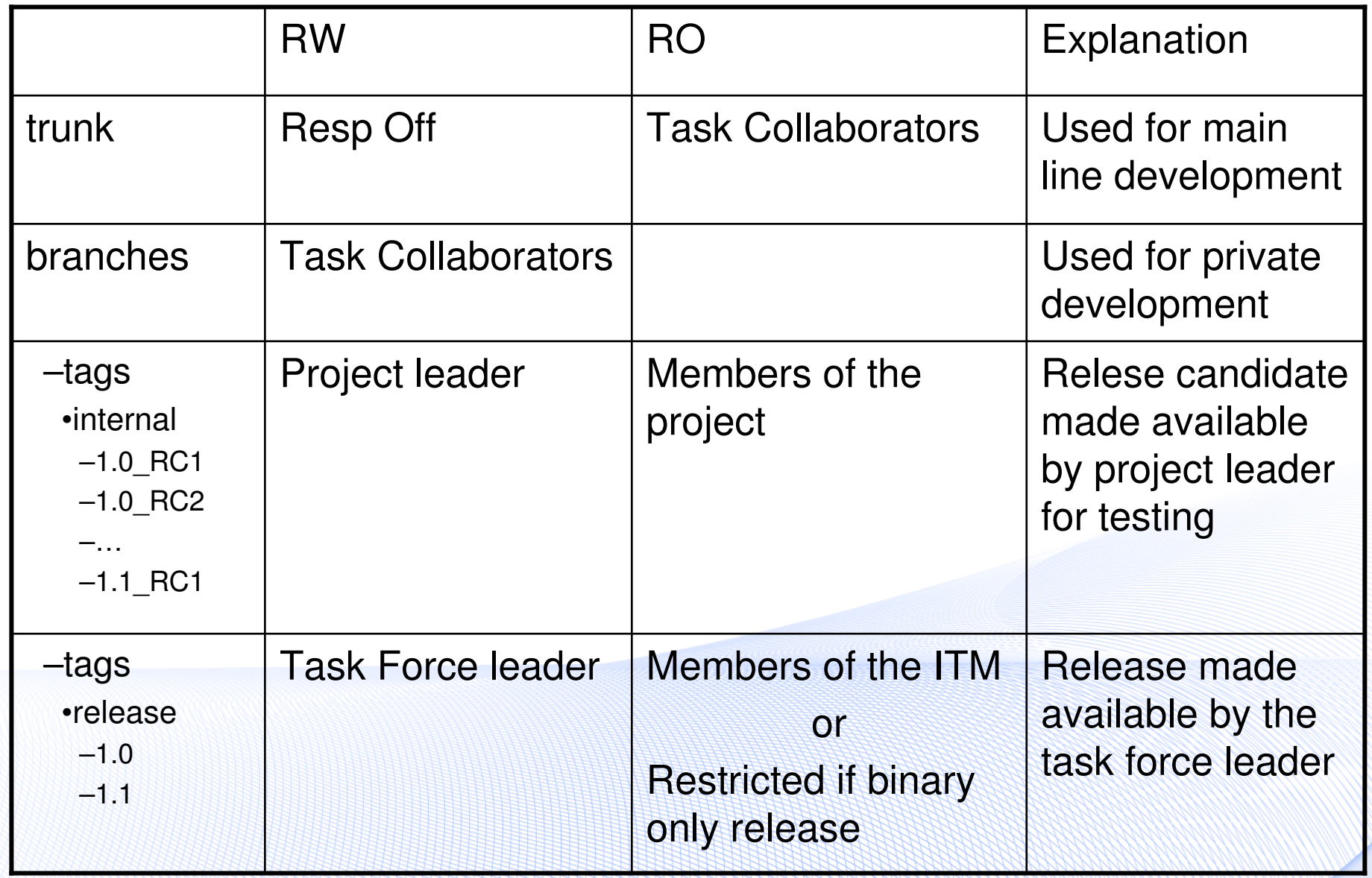

**Collaborative Issue: Standards**

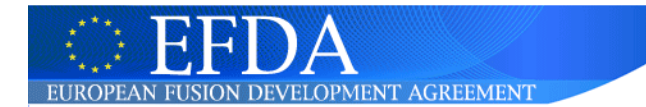

### **Proposed code layout**

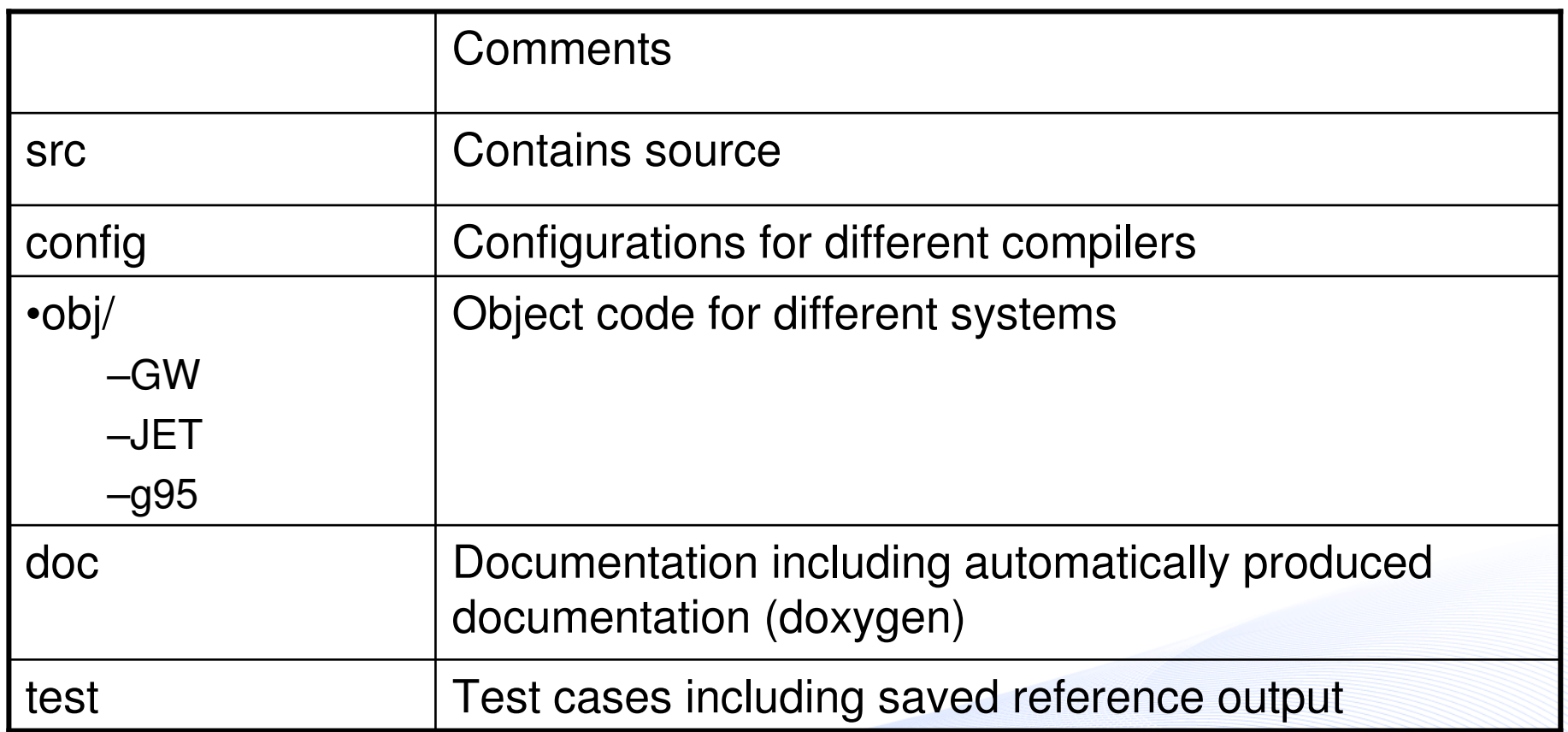

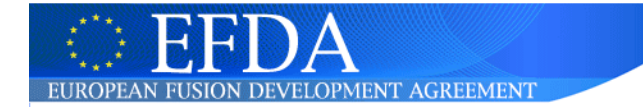

# **itm\_types**

!> Module implementing the ITM basic types  $!$ !> Source: !> based on SOLPS b2mod\_types.F !> !> \author David Coster !> !> \version "\$Id: itm\_types.f90 86 2009-01-28 14:47:59Z dpc \$"

module itm\_types

INTEGER, PARAMETER :: R8 = SELECTED\_REAL\_KIND (14) INTEGER, PARAMETER  $::$  R4 = SELECTED REAL KIND (6)

end module itm\_types

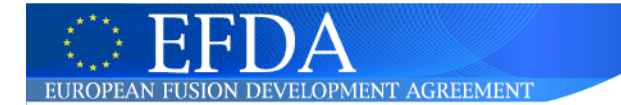

# **itm\_constants**

!> Module implementing the ITM physics constants

!>

!> Source:

!> based on SOLPS b2mod\_constants.F

!> '09/12/07 xpb : source CODATA 2006 (http://www.nist.gov/)'

!>

!> \author David Coster

!>

!> \version "\$Id: itm\_constants.f90 86 2009-01-28 14:47:59Z dpc \$"

module itm\_constants

use itm\_types

```
real (kind=R8), parameter :: pi=3.141592653589793238462643383280_R8
real (kind=R8), parameter :: c=2.99792458e8_R8
real (kind=R8), parameter :: me=9.10938215e-31_R8
real (kind=R8), parameter :: mp=1.672621637e-27_R8
real (kind=R8), parameter :: ev=1.602176487e-19_R8
real (kind=R8), parameter :: qe=ev
real (kind=R8), parameter :: mu0=4.0e-7 R8*pi
real (kind=R8), parameter :: eps0=1.0 R8/(mu0*c*c)
real (kind=R8), parameter :: avogr=6.02214179e23_R8
real (kind=R8), parameter :: KBolt=1.3806504e-23_R8
character*64, parameter :: itm_constants_version='$Id: itm_constants.f90 86 2009-01-28 14:47:59Z dpc $'
```
end module itm\_constants

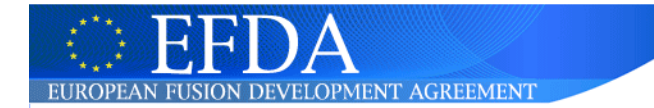

### **ETS documentation**

- doxygen
	- http://www.efda-itm.eu/~wwwimp3/ETS/
- Understand for fortran (commercial tool)
	- Graphs on the next couple of pages
	- http://www.efdaitm.eu/~wwwimp3/ETS\_Understand/Understand/ETS\_html/

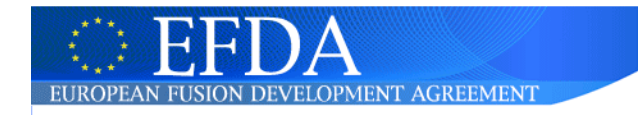

### **ETS Uses Tree**

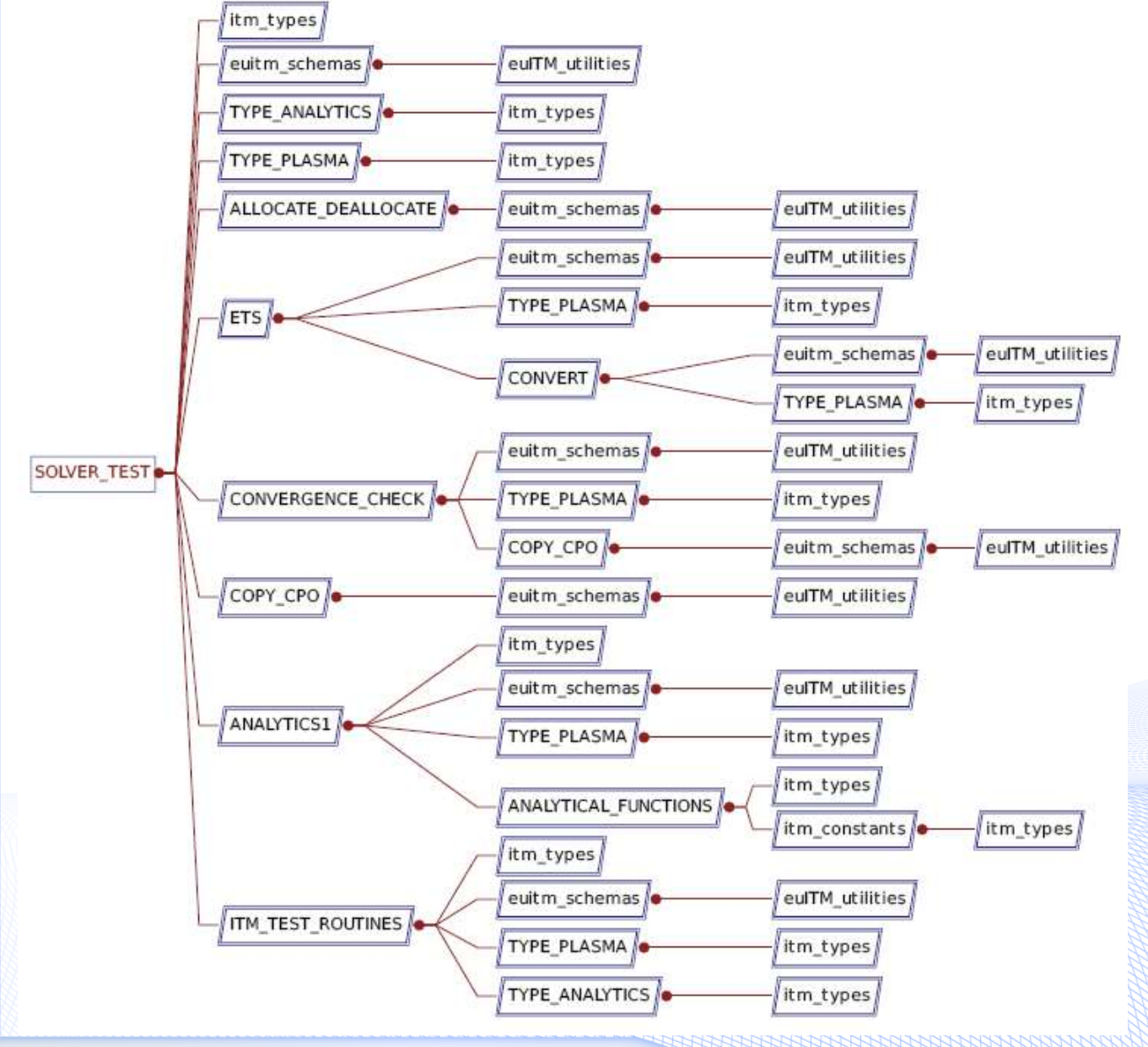

#### **Collaborative Issue: Standards**

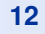

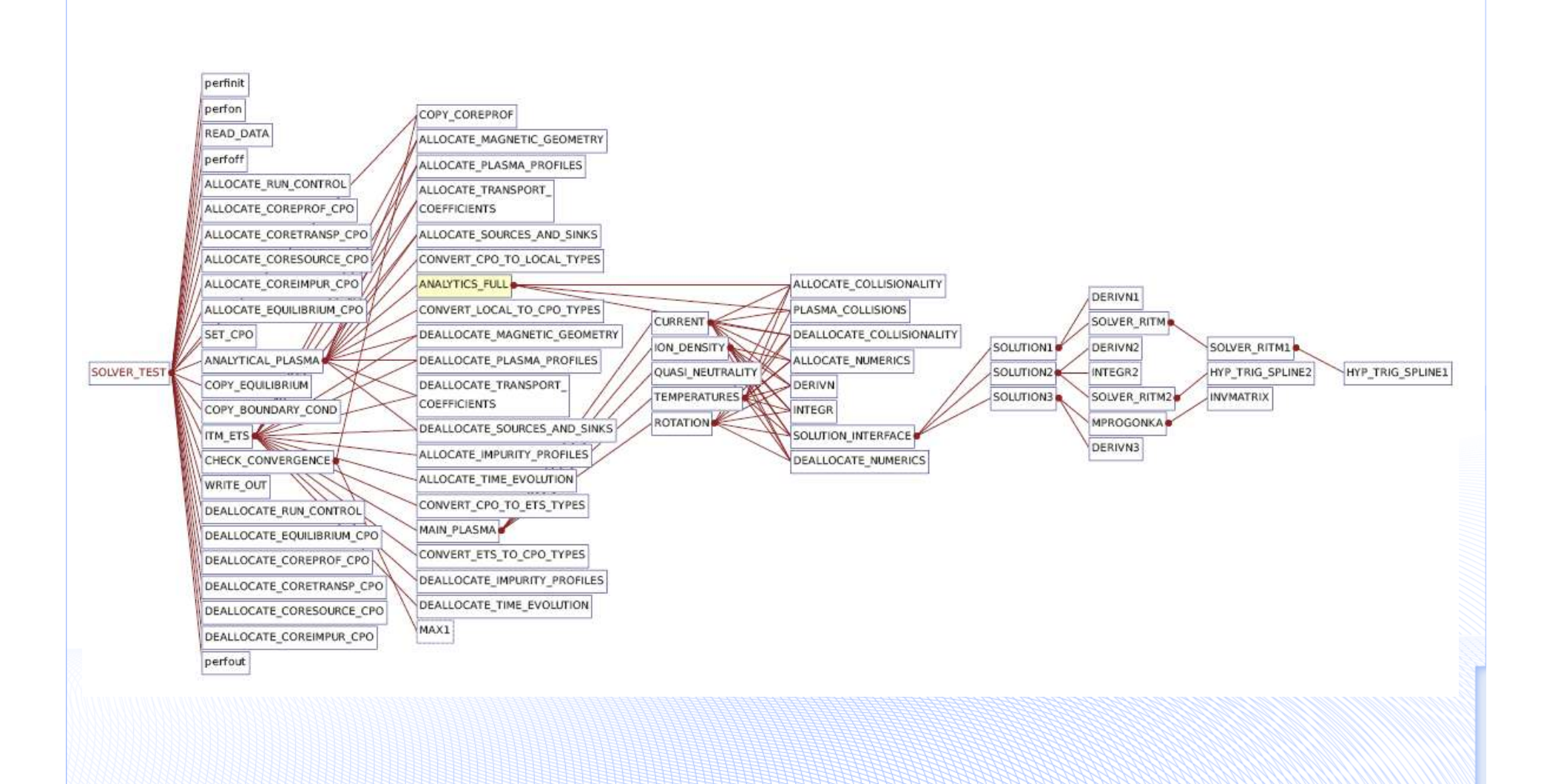

## **ETS Call Tree**

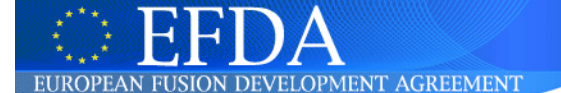

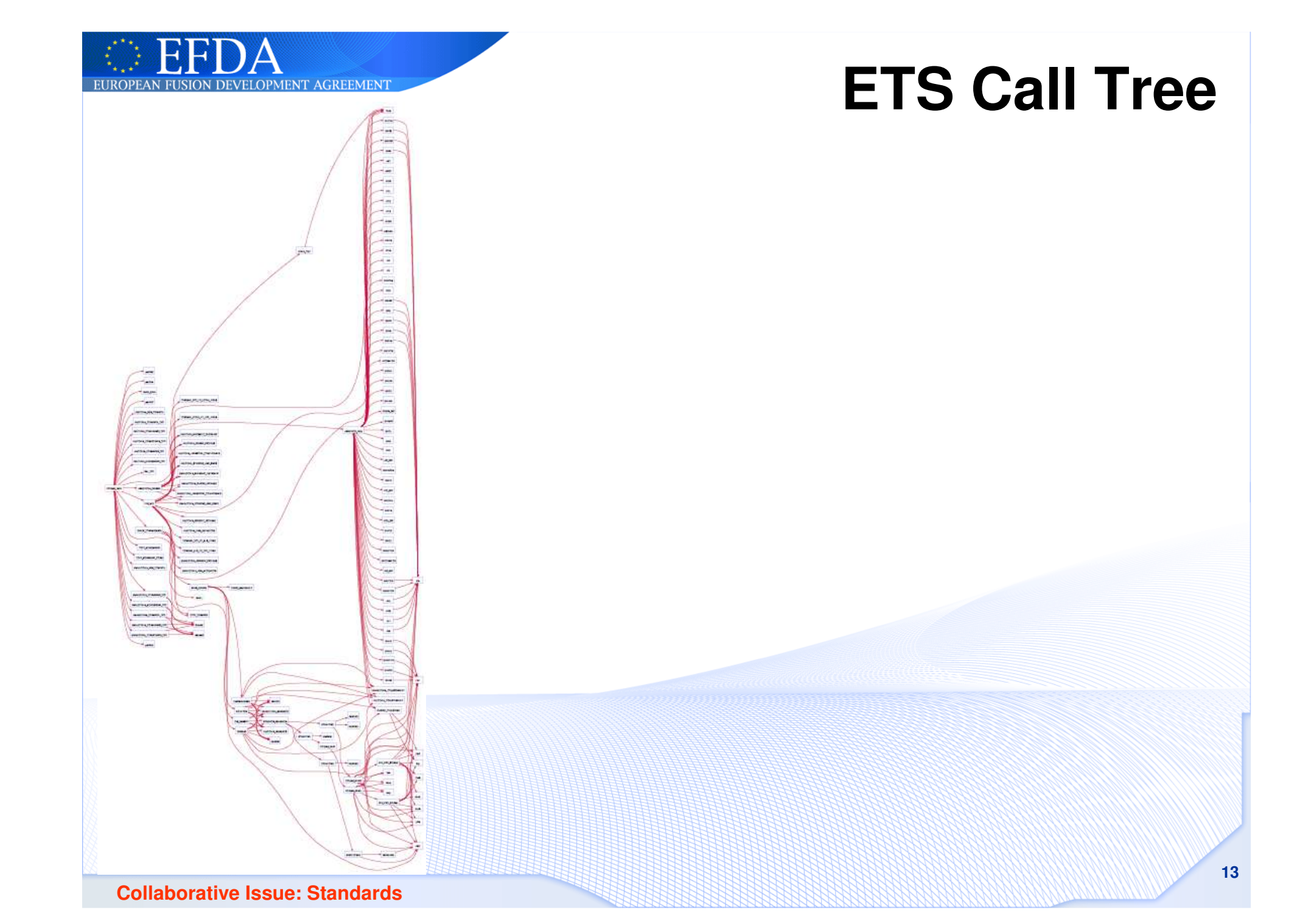

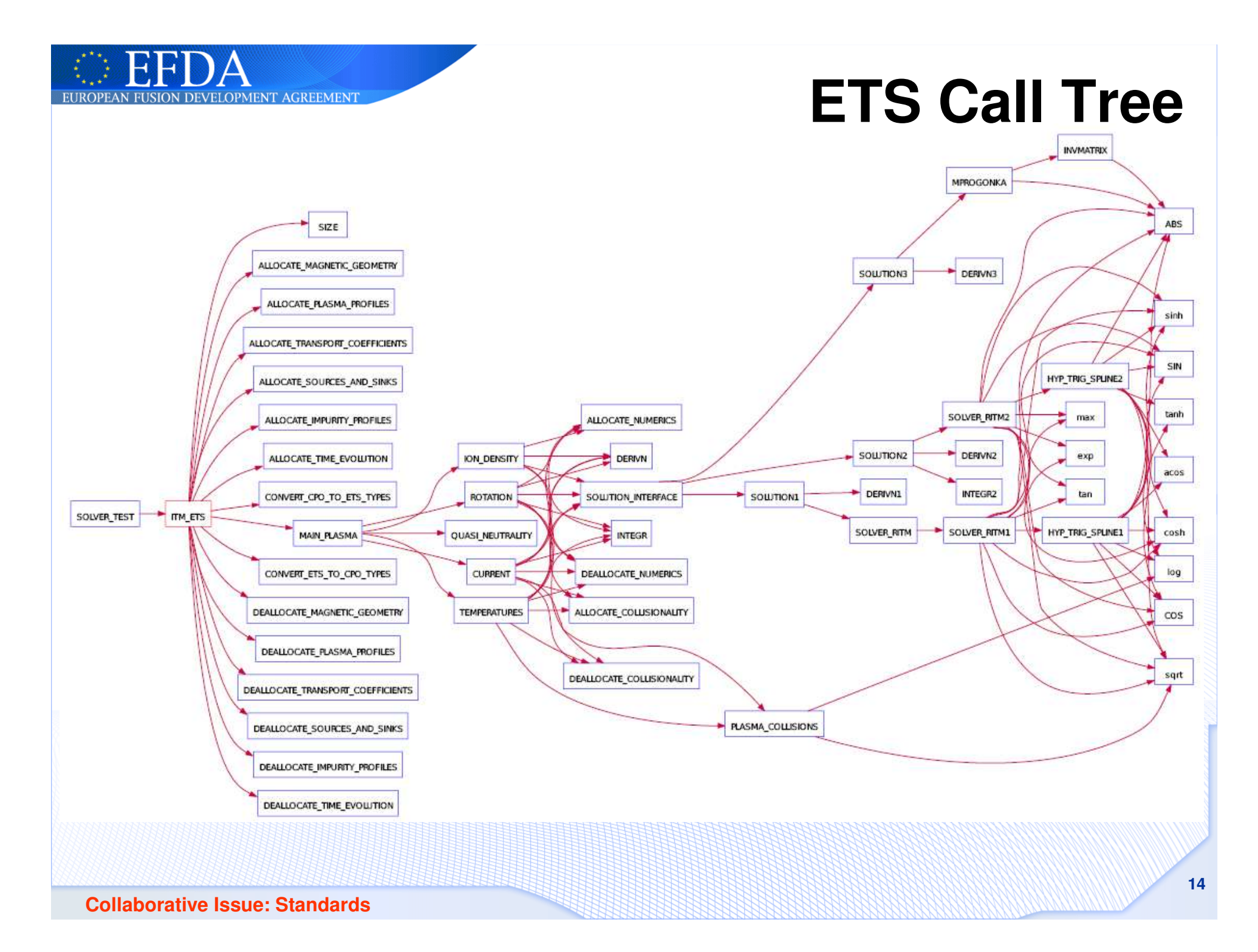